## Download free Adobe Photoshop 2022 (Version 23.2) With Full Keygen For Windows x32/64 2022

Installing Adobe Photoshop and then cracking it is easy and simple. The first step is to download and install the Adobe Photoshop software on your computer. Then, you need to locate the installation.exe file and run it. Once the installation is complete, you need to locate the patch file and copy it to your computer. The patch file is usually available online and is used to unlock the full version of the software. Once the patch file is copied, you need to run it and then follow the instructions on the screen. Once the patching process is complete, you will have a fully functional version of Adobe Photoshop on your computer. To make sure that the software is running properly, you should check the version number to ensure that the crack was successful. And that's it - you have now successfully installed and cracked Adobe Photoshop!

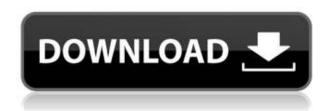

to its current version, Photoshop Elements. The older companion program features a different form of editing in 12-bit mode — which is a big deal for many image professionals. Instead of the photoediting modes provided by Photoshop's basic version, Elements offers separate editing sliders for L/B, H/S, etc. Some minor adjustments differentiate the two. In creating L/B contrast, for example, Photoshop provides a slider for each channel, while the original Elements software only allows you to decrease the contrast for the L/B channel at one time. But I haven't noticed these differences to be very significant. allow Sony's new EXR files to be edited on Windows. Sony's DNG and XR2 raw formats are becoming popular with shooters who are looking to create more dynamic images from native raw data. DNG is an open standard for raw imaging files. While some people may not see the need for Lightroom, as it comes with Adobe's Photoshop, others may not want to use it as a standalone solution or a slave to Photoshop and want to use it, as its name implies, as a stand-alone photo management and editing application. Lightroom comes with an Extras directory that contains most of the software's plug-ins. These plug-ins range from the basic ones needed like Auto Tone and Clarity, to more powerful features like Photoshop Actions or Lightroom Develop Module. Today, I'll discuss each category in more detail. Let's start with the Basics. Lightroom is one of the most advanced, integrated tools that came bundled with Photoshop for quite some time. The latest update brings some bug fixes and fresh and new features to the table. Let's review the major new features of Lightroom 5.

## Adobe Photoshop 2022 (Version 23.2)(LifeTime) Activation Code Free Registration Code 2022

To illustrate an adjustment, click the Adjustments button. From here you can increase overall brightness or contrast, adjust clarity, lighten or darken shadows, add a blue or yellow tint, create a black and white or sepia print, and change the brightness and contrast of the individual color channels (blue, red, and green). This tool enables you to create compelling layouts for print, imagery, and web. The Mind Map tool enables you to view your project visually as a mind map. You can collaborate with designers and get their input without them having to manually move things about. The Photoshop Virtual Artboard is an application that resembles the canvas you would use in Photoshop. And Auto Trace enables you to automatically export vector data in your selected industry-standard file format of choice. Adobe Link now provides live editing with Link Multiple Inputs. To stay consistent across screens, Link Multiple Inputs ensures that one source file should look the same regardless of display. You can even preview your work within your device via the new live view capability. What's new in Dynamic Link is that you can select multiple layers and create a master copy with Dynamic Link. This enables users to load their final edits into their own device prior to printing. Finally, the Design Space App can be a sky's the limit opportunity for creative collaboration between users. The Smart Sharpen function in Photoshop CC makes it a snap to create a more pronounced fix sharpening. The tool is adjustable, saving you time on having to tweak sharpening filters later in the process. A new zoom option makes it easy to optimize photos for print and web layouts. And you can now preset layers and groups for fast, reproducible output. Finally, a built-in motion tracker enables you to keep your image effects consistent and makes it easier for you to create and stabilize high-quality, stay-on-top video content for the web. e3d0a04c9c

## Download Adobe Photoshop 2022 (Version 23.2)With Serial Key Free Registration Code For Windows x32/64 2022

This feature is a great tool to add an Instagram-like filter to an image. It is simple and powerful because you can get the same effect through a few steps as here. It's also very fast. You can access this tool anytime after updating your version of Photoshop to the newest version. This is a very simple tool to merge images. Go to Image - Merge Images; type in the names of the two images you want to merge. Under the 'Enable' dropdown, choose 'Merge Selected'. After that, merge them and you are done. This is another very useful tool to recolor a selected area of an image. The 'Adjustment Layer' tool is very cool and powerful. The 'Lasso' and 'Rectangular' tools are the most common tools for adjusting a selected region. Compared to Photo Shop, Photoshop CC is not as heavily featured, and is slightly more expensive. It offers extremely powerful selection features, which include a multipurpose Object Selection tool with multiple selection options, or you can use the Magic Wand tool to select similar areas of your image. The Select > Modify > Feather option allows you to select parts of your image with very little overlap. There are three ways you can add dimension to your images within Photoshop; add to the image itself, paste foreign objects, or paste in objects from another location. The Photoshop tools can then be applied to different areas, merge images, or add items that will be adjusted in Photoshop. You can use the Adobe Color Curves control to correct the tonal range in shadowy areas.

photoshop for android tablet free download download photoshop for tablet android download adobe photoshop touch apk for android adobe photoshop for android phone free download adobe photoshop pro free download for android photoshop download for android phone photoshop for android phone free download photoshop cs6 free download for android phone adobe photoshop pro apk download for android pc adobe photoshop 7.0 free download for android

Photoshop has always excelled at color correction. And there were plenty of Photoshop to bring out high-key or low-key effects to bring out details. Now, the selection tools include 20 presets that can be used to quickly manipulate, or "highlight," the parts of your image you want. Stretch, Brighten, Reduce, and more are included. Do make sure to activate these tools before you try it out. There aren't a whole lot of new tools in Photoshop, but the way they're implemented is very interesting. For one, when working with a file, you can select and save a different file format without having to quit the app. This is especially useful for sharing or embedding files within webpages. LOS ANGELES--(BUSINESS WIRE)-- Today, Adobe (Nasdaq:ADBE) announced at Adobe MAX - the world's largest creativity conference - new innovations in Photoshop that make the world's most advanced image editing application even smarter, more collaborative and easier to use across surfaces. Share for Review (beta) enables users to conveniently collaborate on projects without leaving Photoshop, and new features make editing images in a browser far more powerful. Additionally, the flagship Photoshop desktop app adds breakthrough features powered by Adobe Sensei AI, including selection improvements that enhance the accuracy and quality of selections, and a one-click Delete and Fill tool to remove and replace objects in images with a single action. Ever wonder why Photoshop's print and web features are now in one app? Check out "Street View" on Photoshop Showcase that allows you to see the details of any image from any angle. Subtle highlights and shadows of that image reveal new details. Finally, a new tilt-in feature takes images

from a 360-degree panoramic landscape to a more immersive experience on a 2D monitor.

Photoshop Elements is an affordable, all-in-one software which works like a mad as well. Told you it's an all-rounder. With the last major update, Photoshop Elements 2020, it now offers more editing tools and an updated user interface. As well as new features, the latest version of Elements lets you fix and batch edit up to 200 photos at a time with the new Smart Edit function. The app no longer requires you to buy a subscription from Elements' online store. The app is now available to download from the Mac App Store for \$50 (around Rs. 3968) and Google Play for \$40 (around Rs. 3164). With the brand-new software, Photoshop is trying to make working on images more intuitive and appealing. This is expected to help it to go head to head with dedicated editing apps. The latest update for Adobe Lightroom CC 2020 also comes with features that would rival that of Photoshop. But just try telling yourself this, on one hand, you can view your photos and adjust them like a pro through Lightroom, while, on the other hand, you can edit your images in Photoshop, without having to leave the app you're using. This feature can be a dream for graphic designers. Researchers at Arizona State University used it to create an incredible GIF by stitching together face images they took at a distance. They created a kind of body-swap effect by putting a foreground person's head onto the body of a background subject. It's not just about designers, the latest edition of Photoshop includes a lot of new features like adding a Stitching option, data sharing, frame selections and more. You can also download Adobe Photoshop 2020 Windows and Mac versions for free. To celebrate its new edition, Photoshop is offering a year's worth of access to its Elements cloud service, worth \$800, to new users.

https://zeno.fm/radio/kitab-manaqib-nurul-burhan-pdf-94

https://zeno.fm/radio/csi-safe-8-1-1-rar

https://zeno.fm/radio/configure-csv-call-of-duty-4-modern-warfare-zip

https://zeno.fm/radio/lindo-6-1-serial-crack-keygen-patch

https://zeno.fm/radio/video-bokep-anak-umur-10-tahun

https://zeno.fm/radio/lambin-marketing-estrategico-3-edicion-pdf-19

https://zeno.fm/radio/bise-lahore-matric-result-2015-gazette-download

https://zeno.fm/radio/descargar-libro-atados-a-una-estrella-pdf-306

https://zeno.fm/radio/umdat-al-ahkam-pdf-download

https://zeno.fm/radio/pdf-management-theory-and-practice-6th-edition-g-a-cole

Adobe Photoshop CC 2018 has acquired many third-party design-related developments, such as controlling advanced 3D modeling tools and tools that can help designers to visually edit any types of 3D files very fast. The program supports a full spectrum of tools that can be applied for editing common design files, frame images, color adjustments, etc. Designers can also use the advanced functionalities using the powerful features that it has to offer. The program now supports eyecatching transformations and 3D effects to make perfect professionals and normal individuals design on the internet. Adobe Photoshop CC 2018 is a most popular advanced application which helps designers to fully control the image editing tools effectively. It has the great user interface, powerful built-in tools and many other advanced features Adobe Photoshop Elements is a powerful tool for artistic and computer imaging amateur photographers. It has the features and functionality to make you creative you'll want to experiment with. It is possible to make this photo much better. You can make it look better than it already is. [...] even amateurs who want to familiarize themselves with the art of Photoshop. It's dedicated to non-professional while it's still an influential product. You have the option of saving it in the format that you want, making it accessible to your viewers. [...]]

Browsing around the internet, you will find that a lot of photographers seem to really appreciate this software towards its current version. If you want to edit DSLR photos, or just take advantage of the best feature set that Photoshop provides, then this software is definitely worth considering.

https://skepticsguild.com/wp-content/uploads/2023/01/yonykal.pdf

https://www.sozpaed.work/wp-content/uploads/2023/01/thoespe.pdf

https://conbluetooth.net/free-download-photoshop-7-software-for-windows-7-full-version-exclusive/

https://klinikac.com/ps-adobe-photoshop-download-free-new/

https://www.bigganbangla.com/wp-content/uploads/2023/01/Photoshop-2021-Version-2200-With-Activation-Code-2022.pdf

https://www.waggners.com/wp-content/uploads/Adobe-Photoshop-2022-Version-2341-With-License-Key-Activation-Key-PCWindows-lAtest-versIo.pdf

 $\frac{https://mathesonmultimedia.com/2023/01/02/adobe-photoshop-cs6-for-microsoft-windows-download-exclusive/}{}$ 

 $\frac{https://trijimitraperkasa.com/wp-content/uploads/2023/01/Download-Photoshop-70-Full-Version-Free-CRACKED.pdf}{}$ 

https://dubaisafariplus.com/camera-raw-filter-for-photoshop-cc-2018-free-download-best/

https://universestore.ro/wp-content/uploads/2023/01/jarodil.pdf

 $\underline{https://cokocaj-trgovina.com/wp-content/uploads/2023/01/Photoshop-2022-Version-231-Keygen-For-P}\\ \underline{C-upDated-2022.pdf}$ 

https://www.chandabags.com/download-free-photoshop-2021-version-22-1-0-with-keygen-serial-number-for-mac-and-windows-3264bit-2022/

https://nikarad.co/wp-content/uploads/2023/01/geonir.pdf

 $\underline{http://www.religion\text{-}sikh.com/wp\text{-}content/uploads/2023/01/Download\text{-}Photoshop\text{-}Brushes\text{-}Free\text{-}VERIF} \underline{IED.pdf}$ 

http://carolwestfineart.com/?p=90504

 $\underline{https://azizeshop.com/wp-content/uploads/2023/01/Adobe-Photoshop-Cs6-2018-Highly-Compressed-Download-WORK.pdf}$ 

 $\frac{https://leidenalumni.id/wp-content/uploads/2023/01/Adobe-Photoshop-CS5-Download-Incl-Product-Kev-With-Registration-Code-Windows-1011-2022.pdf$ 

https://www.divinejoyyoga.com/2023/01/02/adobe-photoshop-download-2021-free-new/

 $\underline{https://mariaelisachocolatiere.com/wp-content/uploads/2023/01/Download-Photoshop-Background-Fr}\\ \underline{ee-TOP.pdf}$ 

http://phatdigits.com/?p=37242

https://homeboxy.info/wp-content/uploads/2023/01/harllet.pdf

 $\frac{https://www.devraco.com/wp-content/uploads/2023/01/Photoshop\_Pc\_Download\_2021\_UPDATED.pdf}{http://8848pictures.com/?p=21463}$ 

http://www.dblxxposure.com/wp-content/uploads/2023/01/Photoshop-2022-Version-2311-Hack-With-

Registration-Code-For-Windows-64-Bits-2022.pdf

https://www.4munch.com/wp-content/uploads/2023/01/shablyt.pdf

https://projfutr.org/wp-content/uploads/2023/01/jangla.pdf

https://thirdperspectivecapital.com/wp-content/uploads/2023/01/cledea.pdf

 $\underline{http://jameschangcpa.com/advert/download-free-adobe-photoshop-2021-version-22-5-with-serial-key-x64-2022/$ 

 $\frac{http://thewayhometreatmentcenter.com/uncategorized/adobe-photoshop-2020-crack-lifetime-activation-code-windows-10-11-x64-2023/$ 

https://tidmodell.no/wp-content/uploads/2023/01/Photoshop-2020-version-21-License-Key-With-Activ ation-Code-2022.pdf

https://www.pakeconclub.org/wp-content/uploads/2023/01/nansnick.pdf

 $\frac{https://octopi.nl/wp-content/uploads/2023/01/Download-Adobe-Photoshop-CC-2015-With-License-Key-For-Mac-and-Windows-NEw-2023.pdf$ 

https://patroll.cl/wp-content/uploads/2023/01/Download-Photoshop-2020-Free-FREE.pdf

 $\underline{https://konnektion.com/advert/how-to-download-and-install-photoshop-cc-2015-full-version-with-crack-patched/}$ 

https://www.academiahowards.com/wp-content/uploads/2023/01/vacvio.pdf

 $\frac{https://vendredeslivres.com/wp-content/uploads/2023/01/Photoshop-2022-Free-License-Key-x3264-2022.pdf$ 

https://mathesonmultimedia.com/wp-content/uploads/2023/01/walswen.pdf

https://sciencetrail.com/wp-content/uploads/2023/01/Download\_Photoshop\_2022\_\_Hacked\_\_Latest\_\_2023.pdf

 $\frac{https://icgcdallas.org/wp-content/uploads/2023/01/How-To-Download-Adobe-Photoshop-70-In-Windows-7-In-Telugu-BETTER.pdf}{}$ 

https://haitiliberte.com/advert/photoshop-download-windows-7-32-bit-link/

Well, there are lots of perks that you may get on Photoshop. Download it from its official website. You can also find best offers and discounts on Adobe Photoshop. Once you learn the use of Photoshop, you will love give it a try. You can also get best deals on photoshop from various websites. Just search for it and save handy deals there. "You can explore all kinds of other premium software if you want to. But they are gonna cost you a lot and in the end, you will get something that is inferior to what you can get from using Photoshop's features." While it's free for everyone, adobe offers tons of options for both beginners and professionals. And you can even get photoshop for free, if you want to. You may also like How to Make Money with Photoshop for Beginners . Adobe **Photoshop CC** - Photoshop is a professional and heavy-duty photo editing software which can be used for both designing and editing purposes. It is also an important part of Adobe's Creative Cloud. From the days Photoshop became popular, there have been new versions and updates of it every few years. However, the most current version of Photoshop is Photoshop CC 2017. Even though the edition appears to the public as Photoshop CS5.5 or later, it is labeled as Photoshop CC 2017. Neural Filters (inspired by LiDAR) allow you to change a person's gaze in seconds. With a very simple task, you can replace your subject's face with a face of someone else. In addition, you can also blend in rather odd, crazy and out-of-this-world effects to see your subject with a new perspective. The Neural Filters & AI technology brings a new revolution in the craft of graphics and multimedia, allowing Photoshop to become a tool used in real world and not only a showpiece technology. The introduction of Neural Filters and AI technology is a breakthrough in the world of graphics and multimedia. It is the appearance of the future in the present.